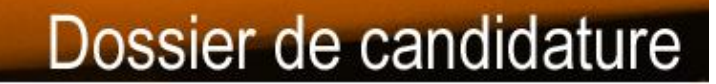

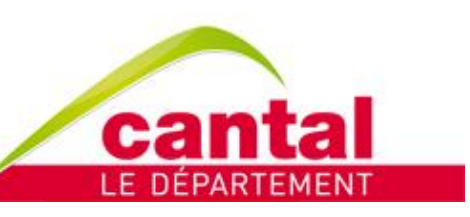

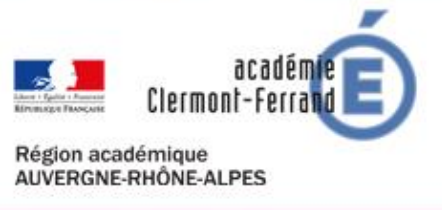

Chaque jour à vos côtés

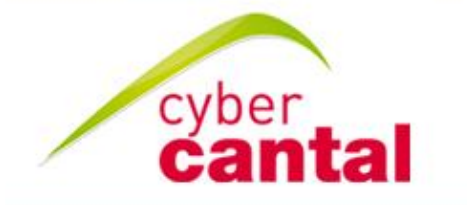

**woo** 

gne.

**Duver** 

 $\overline{\mathbf{a}}$ 

Vous sollicitez le Conseil départemental du Cantal pour la mise en œuvre de votre projet :

Toutes les rubriques doivent être renseignées.

Le plan du dossier ci-après doit être respecté pour en faciliter l'analyse.

Le dossier de candidature doit être signé par le porteur de projet.

**Date limite de réception des dossiers : vendredi 30 avril 2024 (minuit).** Les modalités de soumission sont précisées dans le cahier des charges.

Pour toutes demandes de renseignements :

- Conseil départemental du Cantal Direction Éducation Jeunesse Nathalie LACROIX : [nlacroix@cantal.fr](mailto:nlacroix@cantal.fr) o[u servicecolleges@cantal.fr](mailto:servicecolleges@cantal.fr) et 04.71.46.59.97
- Rectorat de l'Académie de Clermont-Ferrand : Marianne PIERROT - IA-IPR d'arts plastiques / Histoire des Arts : Marianne Pierrot [Marianne.Pierrot@ac-clermont.fr](mailto:Marianne.Pierrot@ac-clermont.fr) et 06.23.35.89.96 ou 04.73.99.33.37 Yvan FONT - DRANE - Mission accompagnement aux usages numériques et ENT : Yvan Font [yvan.font@region-academique-auvergne-rhone-alpes.fr](mailto:yvan.font@region-academique-auvergne-rhone-alpes.fr) et 04.73.99.32.18

#### **Identification du demandeur**

Nom du collège :

Personne référente sur le projet :

Sa fonction :

Son courriel académique :

## **Description du projet pédagogique numérique**

#### **Modalités de mise en œuvre et déroulement du projet :**

*Présentez les différentes phases de mise en œuvre du projet, date de début et de fin, les lieux, le calendrier des temps d'intervention (nombre d'heures d'intervention, nombre de sorties prévues), le(s) nom(s) de(s) intervenant(s)…*

**Les bénéficiaires**

*Classes concernées :*

*Nombre d'élèves :*

#### **Les moyens nécessaires à la réalisation**

### **Moyens humains (propres au collège ET partenaires)**

*Détaillez l'organisation humaine pour l'animation de ce projet. Quelles sont les personnes impliquées par le projet au sein de l'établissement ?* 

*Le projet est-il réalisé avec un ou plusieurs intervenants extérieurs (structure partenaire / artiste / professionnel) ? Si oui, merci de présenter le/les intervenant(s).*

# **Moyens matériels et technologies numériques travaillées**

*Quels sont les équipements en place déjà disponibles et ceux à acquérir ? Détaillez chacun d'eux.* 

*Comment l'ENT ou d'autres outils institutionnels seront utilisés, sinon quels outils conformes au RGPD seront mobilisés dans le cadre du projet ?*

*Quels sont les équipements que l'établissement compte acquérir sur ses fonds propres dans le cadre de ce projet ?*

#### **Informations complémentaires que vous souhaitez apporter sur le projet**

*Indiquer si le projet s'inscrit également dans un autre plan ou dispositif et, si oui, lequel ?*

*Dans le déroulement de ce projet, existe-t-il des liens avec les écoles du territoire ?*

#### **Le budget prévisionnel du projet**

Rappel sur les dispositions financières mentionnées dans le cahier des charges :

#### *Les projets retenus seront subventionnés à hauteur de 80 % dans la limite de 1 500 € par établissement.*

*Les subventions accordées seront obligatoirement affectées aux dépenses engagées pour les équipements numériques et aux dépenses inhérentes aux collaborations et partenariats (elles devront figurer au budget prévisionnel). Attention, seuls les coûts relatifs à l'intervention lors des ateliers durant le temps scolaire pourront être présentés. Les déplacements, les repas, etc ne pourront être présentés.*

*Les factures des matériels et des intervenants seront exigées.*

#### **Recettes prévisionnelles liées au projet :**

La participation financière du collège doit représenter au minimum 20% du coût estimatif du projet.

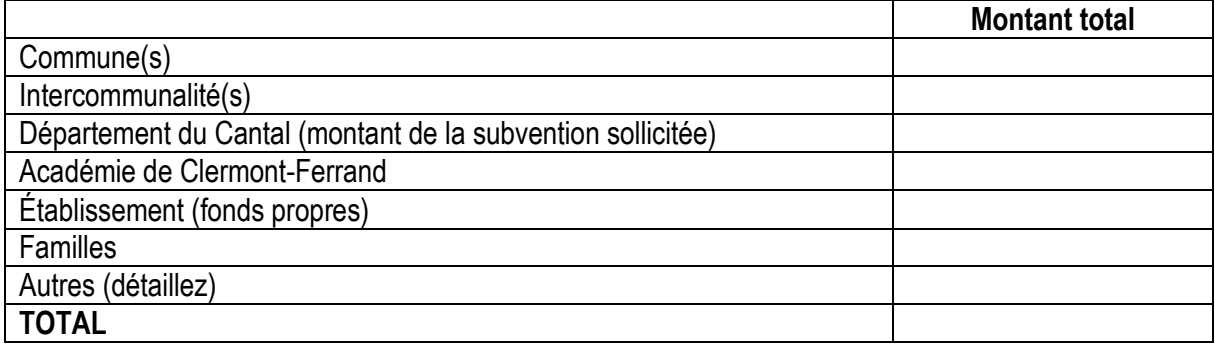

### **Dépenses prévisionnelles liées au projet :**

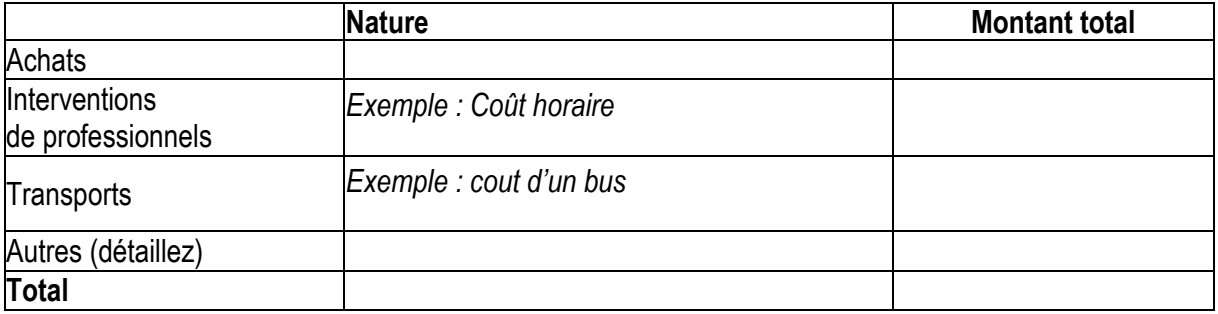

## **Valorisation du projet**

Comment pensez-vous mettre en avant votre projet au sein et hors les murs de l'établissement ?

- o Expositions
- o Festivals (dont Fête des collégiens ?*)*
- o Presse locale
- o TV / Radio locale
- o Sites internet, ENT.
- o Réseaux sociaux (Facebook, Instagram, Twitter…)
- o Vidéos en ligne (You tube / Dailymotion…)
- o Autre (précisez) :

## **Présentation de la démarche d'évaluation du projet**

Il s'agit de définir la démarche qui permettra de comparer les objectifs préalablement formulés aux résultats atteints, ainsi que les effets de l'action sur la/les cible(s). Définition du processus d'évaluation que vous souhaitez mettre en place, de la périodicité des bilans effectués, …

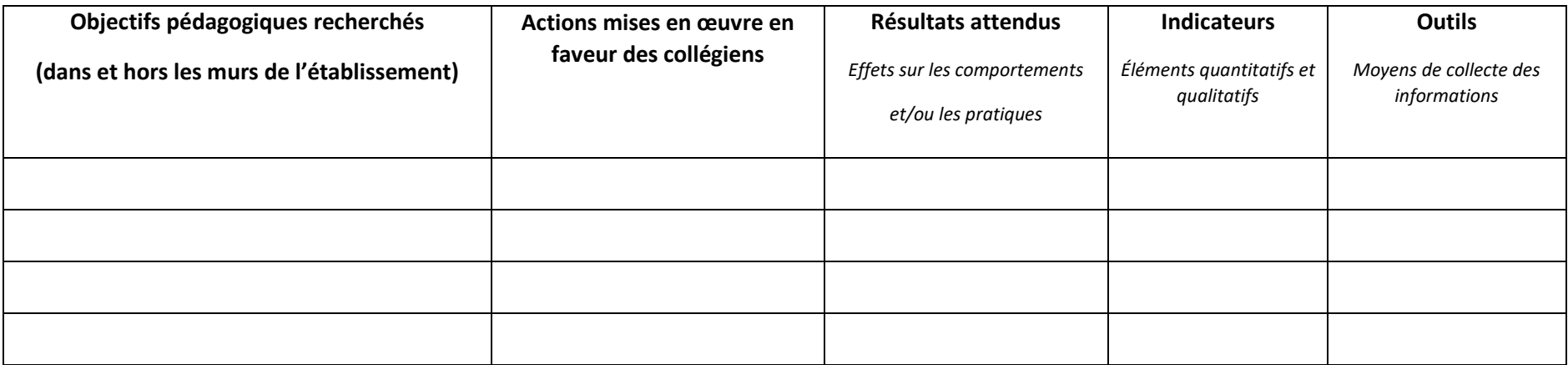

**DATE & SIGNATURE DU CHEF D'ETABLISSEMENT :**